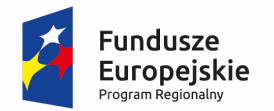

**If Sląskie.** Pozytywna energia

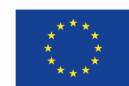

**Załącznik 1.6. Wymagania jakościowe dotyczące wykonania przedmiotu zamówienia. Metryczki obiektów i panele spisów treści.** 

- $\triangleright$  Każdy zdigitalizowany obiekt należy wyposażyć w metryczkę jednostki inwentarzowej.
- Jednostronicowy plik metryczki należy wykonać z rozdzielczością 300 lub 400 dpi, głębią barwy 24-Bit i o rozmiarze formatu A4. Metryczka zapisana będzie jako plik TIFF z kompresją bezstratną LZW.
- $\triangleright$  Dla plików macierzystych plik metryczki zapisywany jest w folderze, w którym umieszczono pliki skanów obiektu cyfrowego.
- Dla plików PDF/A oraz prezentacyjnych w formatach PDF, skonwertowany plik metryczki jest pierwszą stroną publikacji.
- $\triangleright$  Każdemu plikowi metryczki zapisanemu w folderze plików macierzystych należy nadać nazwę "(Metryczka).tif".
- Układ graficzny oczekiwanego pliku metryczki przedstawiono poniżej.

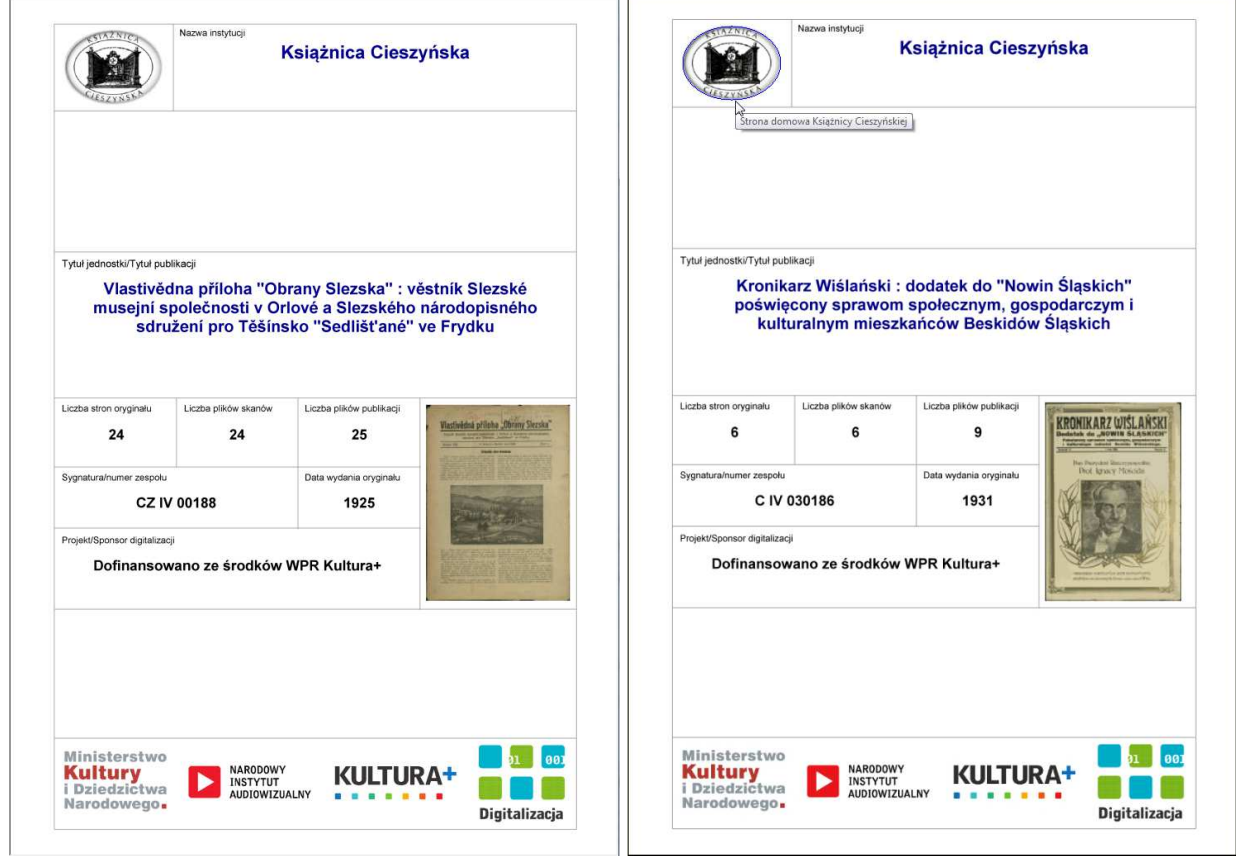

 $\triangleright$  W każdym pliku metryczki wypełnione będą pola: "Nazwa instytucji", "Tytuł publikacji" (tytuł wraz z członem podtytułu, jeżeli taki występuje), "Liczba stron oryginału", "Liczba plików skanów", w których zapisano te strony, "Liczba plików publikacji" w formacie prezentacyjnym (włącznie z plikiem metryczki), "Sygnatura obiektu", "Data wydania oryginału" oraz "Projekt/Sponsor digitalizacji". Dane, które umieszczone będą w polu "Projekt/Sponsor digitalizacji" Zamawiający przekaże Wykonawcy.

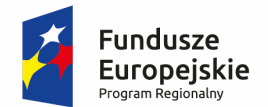

**If Sląskie.** Pozytywna energia

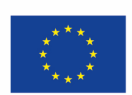

 W każdym pliku metryczki osadzone będą następujące obiekty graficzne: logo Zamawiającego, miniatura obiektu cyfrowego, oraz przedstawione poniżej logotypy instytucji współfinansujących przedmiot zamówienia.

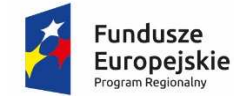

Sląskie. Pozytywna energia

Unia Europejska Europeiski Fundusz Rozwoju Regionalnego

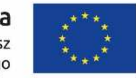

- $\triangleright$  W każdym pliku metryczki w publikacji prezentacyjnego PDF "logo Zamawiającego" oraz "Nazwa Instytucji" będzie jednocześnie hiperłączem zewnętrznym. Adresy tych hiperłączy oraz treść opisów informacyjnych ("dymki") Zamawiający przekaże Wykonawcy.
- Publikacje**,** które w treści mają wyodrębnione części i/lub rozdziały należy wyposażyć (odpowiednio skonstruować publikacje w formatach PDF/A oraz PDF) w odpowiednie zakładki i strukturę spisu treści. Przez zakładki rozumie się panel hierarchicznego spisu treści zaprezentowanego w postaci rozwijanego drzewka, którego kolejnymi wierszami są kolejne pozycje spisu treści.
- $\triangleright$  Spis powinien rozpoczynać się metryczką publikacji. Kolejnymi pozycjami w spisie treści są: strona tytułowa, wiersze nagłówków części i/lub tytułów rozdziałów Ostatnią część spisu stanowią pozycje pozwalające wyświetlić: stronę domową Zamawiającego, stronę jego zasobów cyfrowych oraz przesłać korespondencję elektroniczną do bibliotekarza (e-mail). Odpowiednie adresy Zamawiający przekaże Wykonawcy.
- W przypadku publikacji, w których brak jest wyodrębnionych części i/lub rozdziałów spis treści powinien zawierać pozycje: metryczka, strona tytułowa, strona domowa Zamawiającego, strona jego zasobów cyfrowych oraz przesłać korespondencję elektroniczną do bibliotekarza (e-mail).
- $\triangleright$  Każda publikacja w formacie PDF zawierająca osadzony panel zakładek powinna wyświetlić się z udostępnionym panelem spisu treści.
- $\triangleright$  Wygląd wykonanego panelu spisu treści powinien odpowiadać załączonemu poniżej przykładowi

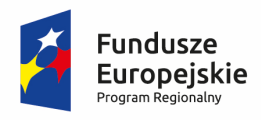

**If Sląskie.** Pozytywna energia

**Unia Europejska**<br>Europejski Fundusz<br>Rozwoju Regionalnego

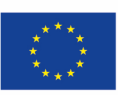

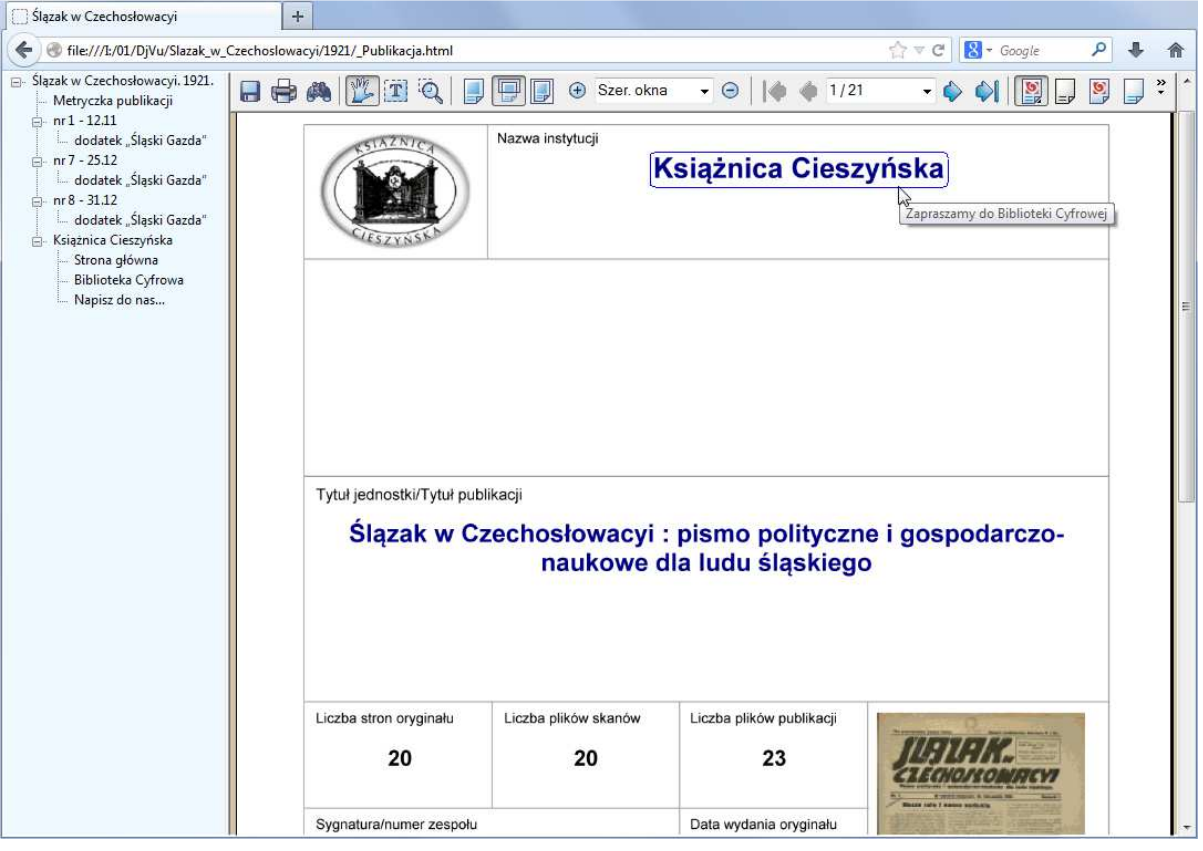